# Wirtschaftswissenschaftliche Bücherei für Schule und Praxis Begründet von Handelsschul-Direktor Dipl.-Hdl. Friedrich Hutkap †

Verfasser: **Michael Martin Michael Schmidthausen**

Das Werk und seine Teile sind urheberrechtlich geschützt. Jede Nutzung in anderen als den gesetzlich zugelassenen Fällen bedarf der vorherigen schriftlichen Einwilligung des Verlages. Hinweis zu § 60 a UrhG: Weder das Werk noch seine Teile dürfen ohne eine solche Einwilligung eingescannt und in ein Netzwerk eingestellt werden. Dies gilt auch für Intranets von Schulen und sonstigen Bildungseinrichtungen.

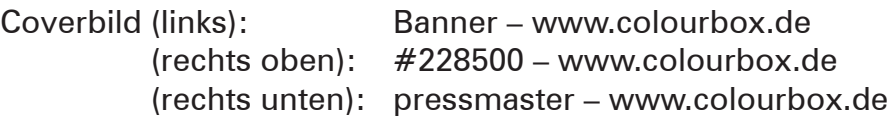

\* \* \* \* \*

1. Auflage 2021 © 2021 by Merkur Verlag Rinteln

Gesamtherstellung: Merkur Verlag Rinteln Hutkap GmbH & Co. KG, 31735 Rinteln

E-Mail: info@merkur-verlag.de lehrer-service@merkur-verlag.de Internet: www.merkur-verlag.de

Merkur-Nr. 1351-01 ISBN 978-3-8120-1351-2

## **VORWORT**

Das Arbeitsheft orientiert sich konsequent am **neuen Bildungsplan** (gültig ab Schuljahr 2021/2022) für das Unterrichtsfach **"Wirtschaftslehre"** an **beruflichen Gymnasien** in **Baden-Württemberg.** Der neue Bildungsplan enthält einheitliche Vorgaben für folgende Profile:

- Agrarwissenschaftliche Richtung (AG)
- Biotechnologische Richtung (BTG)
- Ernährungswissenschaftliche Richtung (EG)
- Sozial- und Gesundheitswissenschaftliche Richtung (SGG)
- Technische Richtung (TG)

Die Bildungsplaneinheiten werden in Form von **situativen Aufgabenstellungen** konkretisiert. Das Heft vertieft auf diese Weise den Gedanken der Kompetenzorientierung (situationsbezogen – problemorientiert – kompetenzfördernd) und dokumentiert aufgrund seines Workbook-Charakters den Kompetenzerwerb. Das Arbeitsheft eignet sich in besonderer Weise zur Vertiefung, zum individualisierten Lernen und zum Projektunterricht **("VIP-Bereich").** Es ermöglicht einen **selbst gesteuerten, individualisierten, zeit- und ortsunabhängigen Kompetenzerwerb.**

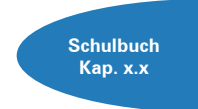

Die einzelnen Abschnitte des Arbeitsheftes sind passgenau mit dem **Merkurbuch 0351** (Schulbuch "Wirtschaftslehre für berufliche Gymnasien – kompetenzorientiert & praxisnah", 1. Auflage 2021) abgestimmt. Die **Kapitelverweise** am Rande der Einstiegssituationen erleichtern die eventuell notwendige Informationsbeschaffung. Daher wäre ein **paralleler Einsatz ideal.**

Jeder Abschnitt beginnt mit einem **situationsbezogenen** und in der Regel problemorientierten Einstieg. Ausgangspunkt hierfür ist die fiktive **Ulmer Büromöbel AG,** ein Industriebetrieb, der moderne Büromöbel herstellt. Angeleitet durch die darauf folgenden Arbeitsaufträge sollen die Schülerinnen und Schüler zunächst das vorgegebene **Problem selbstständig lösen** und schließlich zu einer vertiefenden Auseinandersetzung mit den jeweiligen Themenbereichen gelangen. Ein hervorgehobenes Ziel bei der Erstellung dieses Bandes ist gewesen, **methodische Vielseitigkeit** zu gewährleisten.

Um dem Gedanken der Prozessorientierung gerecht zu werden, sollten die einzelnen Abschnitte **im Idealfall Stück für Stück** in der vorgegebenen Reihenfolge durchgearbeitet werden. Jede Situation "funktioniert" jedoch in der Regel auch für sich genommen, sodass die Situationen **bei Bedarf auch punktuell** eingesetzt werden können.

Die Entscheidung, ob die Lernsituationen in **Einzel-, Partner- oder Gruppenarbeit** bearbeitet werden, wollen wir jeder Lehrkraft gerne selbst überlassen.

An einigen Stellen fordert das Autorenteam mit seinen Arbeitsaufträgen bewusst dazu auf, "über den Tellerrand zu schauen". Im Einklang mit den Ansprüchen an einen differenzierten Unterricht sind an diesen Stellen **anspruchsvolle Transferleistungen** gefragt. Diese Arbeitsaufträge werden mit dem nebenstehenden Symbol gekennzeichnet.

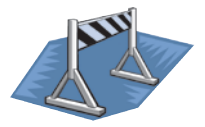

Kißlegg und Duisburg, im Sommer 2021

Die Verfasser

#### **Inhaltsverzeichnis**

## **DIE ULMER BÜROMÖBEL AG KENNENLERNEN**

## **BILDUNGSPLANEINHEIT 1: GRUNDLAGEN ÖKONOMISCHEN HANDELNS**

- 1 Entscheidungen nach dem ökonomischen Prinzip treffen . . . . . . . . . . . . . . . . . . . . . . . . . . . . . 10 2 Volkswirtschaftliche Produktionsfaktoren voneinander abgrenzen .......................... 13
- 3 Das Zielsystem eines Unternehmens interpretieren . . . . . . . . . . . . . . . . . . . . . . . . . . . . . . . . . . 15

#### **BILDUNGSPLANEINHEIT 2: RECHTLICHE GRUNDLAGEN WIRTSCHAFTLICHEN HANDELNS**

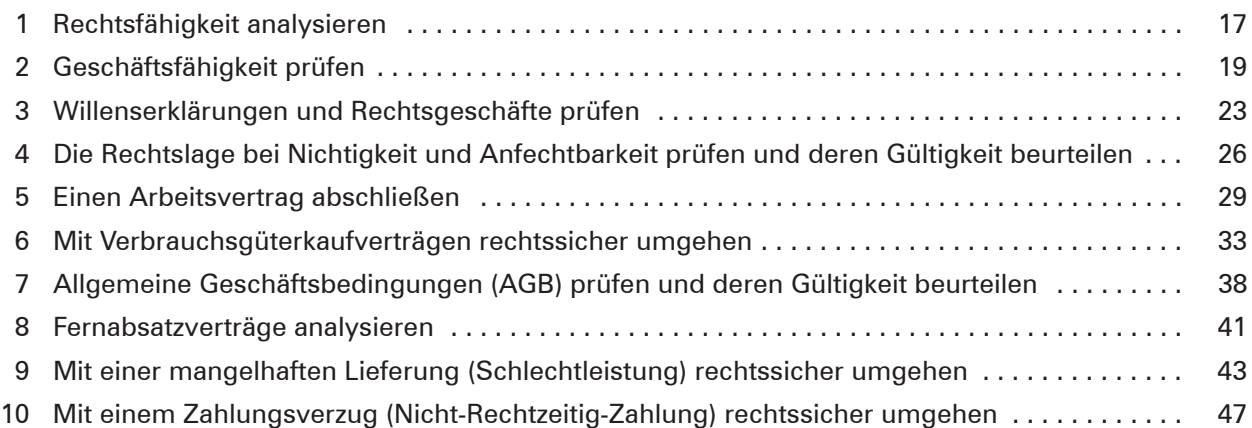

#### **BILDUNGSPLANEINHEIT 3: FINANZEN UND STEUERN**

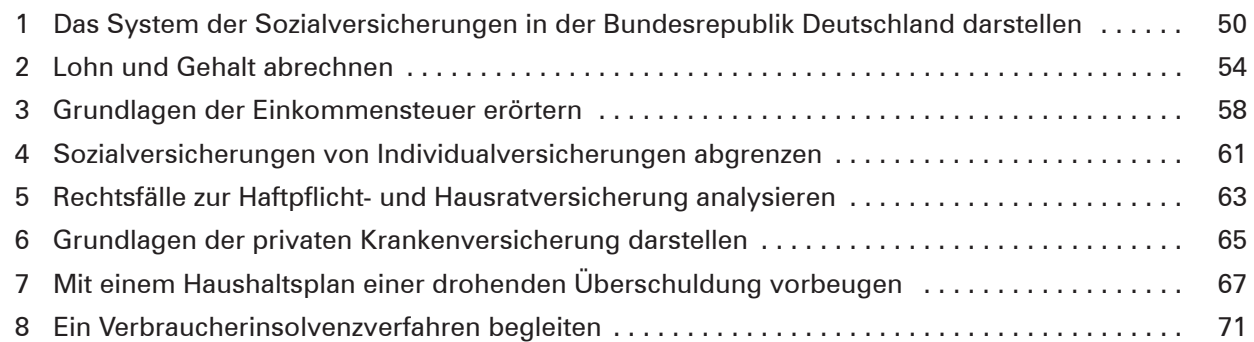

#### **BILDUNGSPLANEINHEIT 4: UNTERNEHMENSGRÜNDUNG**

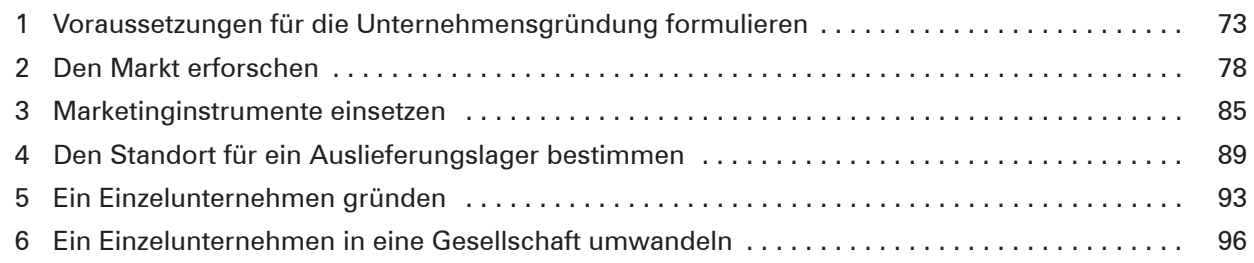

#### **BILDUNGSPLANEINHEIT 5: UNTERNEHMENSFÜHRUNG AN DEN BEISPIELEN FINANZIERUNG UND PERSONALWESEN**

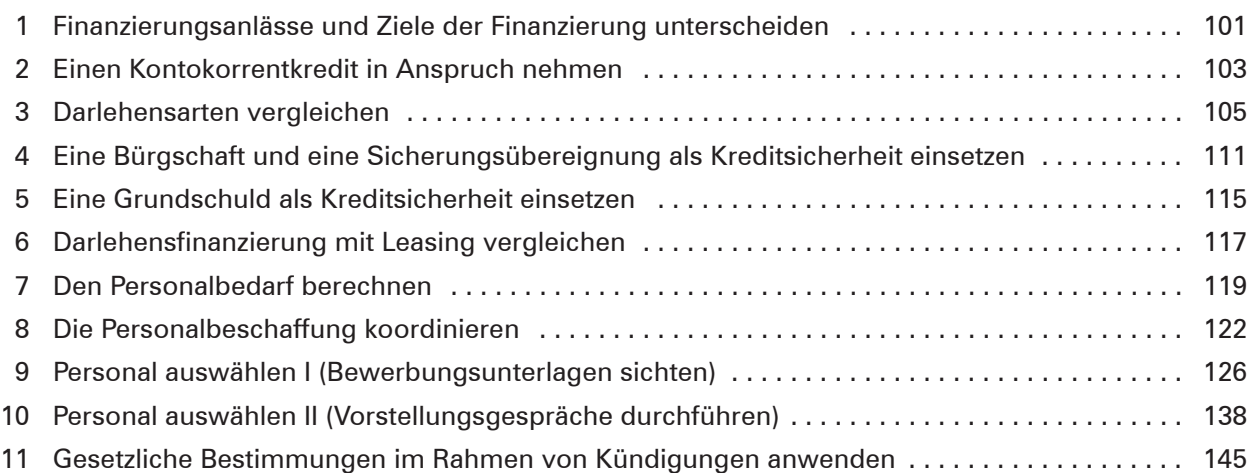

### **BILDUNGSPLANEINHEIT 6: WIRTSCHAFTSORDNUNG AM BEISPIEL DER SOZIALEN MARKTWIRTSCHAFT**

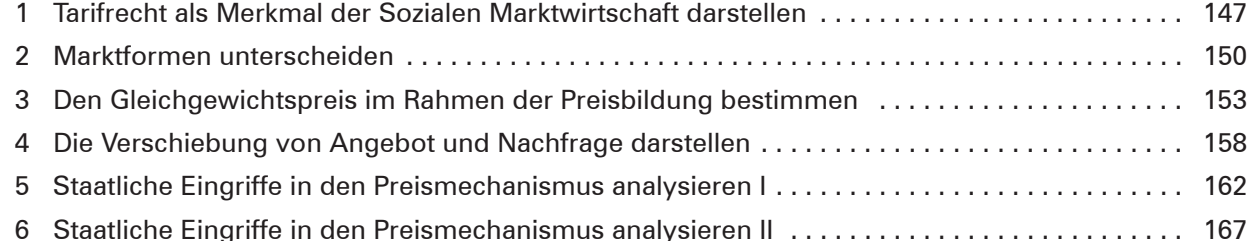

#### **BILDUNGSPLANEINHEIT 7: WIRTSCHAFTSPOLITISCHE ZIELE UND INSTRUMENTE IN DER SOZIALEN MARKTWIRTSCHAFT**

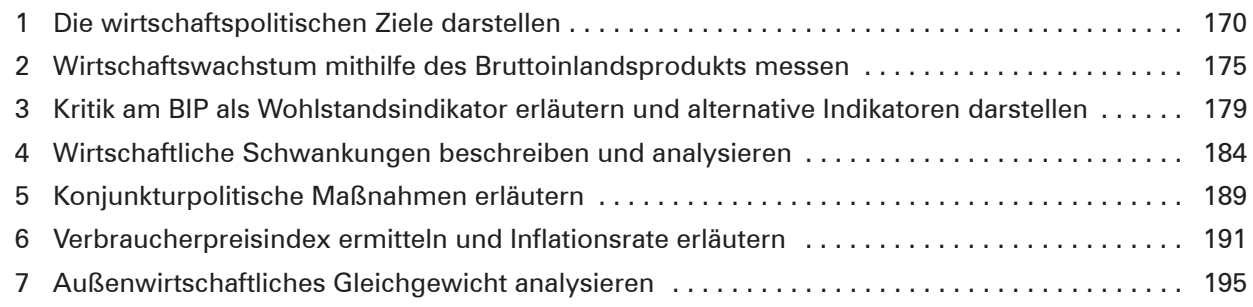

## **Bilderverzeichnis**

**S. 1:** pressmaster - www.colourbox.de • **S. 1:** #228500 – www.colourbox.de • **S. 1:** Banner - www.colourbox.de • **S. 54:** Phovoir - www.colourbox.de • **S. 58:** www.colourbox.de • **S. 61:** Sean Locke Photography - adobe.stock.com • **S. 63:** #8125 – www. colourbox.de • **S. 65:** #224153 – www.colourbox.de • **S. 71:** George Dolgikh - www.colourbox.de • **S. 73:** Dean Drobot – www. colourbox.de • **S. 85:** Gajus – Fotolia.com • **S. 89:** #85 – www.colourbox.de • **S. 93:** Dean Drobot – www.colourbox.de • **S. 96:** Dean Drobot – www.colourbox.de • **S. 122:** Picture-Factory – Fotolia.com • **S. 126:** Picture-Factory – Fotolia.com • **S. 175:** Christian Pedant - Fotolia.com •